# Apresentação do sistema de telefonia VoIP da rede CEFET-SC

Deise Monquelate Arndt

Centro Federal de Educação Tecnológica de Santa Catarina Unidade Ensino de São José <arndt@sj.cefetsc.edu.br>

16 de Outubro de 2008

<span id="page-0-0"></span>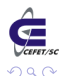

# Sumário

### [Projeto fone@RNP](#page-2-0)

- 2 [Infra-estrutura implantada no CEFET-SJ](#page-8-0)
- 3 Como utilizar o serviço fone@RNP
- 4 [Projeto Piloto](#page-13-0)
- Próximos passos
- 6 Responsáveis pelo projeto
	- [Perguntas frequentes](#page-17-0)

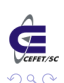

 $\leftarrow$ 

- Em 2004 a Rede Nacional de Pesquisa-RNP passa a disponibilizar para as instituições de ensino e pesquisa assim como ministérios do Governo, comunicações de voz via internet através do serviço fone@RNP.
- O projeto reúne 81 instituições participantes, sendo 51 Universidades, 23 centros de pesquisa, 5 CEFET e 2 Ministérios públicos, interligando diversas regiões do pais.

<span id="page-2-0"></span>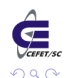

## Projeto fone@RNP

• Vantagens para as intituições participantes do projeto fone CRNP:

- Ligações telefônicas entre as instituições participantes não geram custos com telefonia;
- Ligações de longa distância para a rede de telefonia pública poderão ser completadas mediante liberação da instituição à qual pertence;
- · Mobilidade para os usuários.

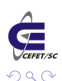

### Instituições participantes

#### Universidades

FURG,UFLA, UFMA, UFMG, UFPA,UFPEL, UFPI, UFPR, UFRA, UFRGS, UFRJ, UFRN, UFRPE, UFRR, UFRRJ, UFSC...

### CEFET

CEFET-BA, CEFET-MA, CEFET-MG, UTPR(CEFET-PR), CEFET-RJ

### **• Ministérios**

MEC, MCT

### Centros de Pesquisas

CNPq, ABTLUS, AEB, CBPF, CENPRA, CETEM, CGEE, CNEM, IBICT, IDSM, IMPA, RNP...

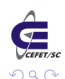

### O projeto provê expansão dos Ramais

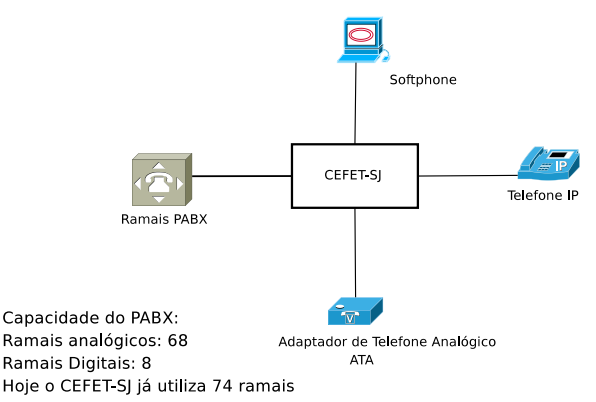

#### **Expansão dos Ramais**

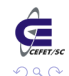

4 0 8 ×.

# O projeto provê mobilidade

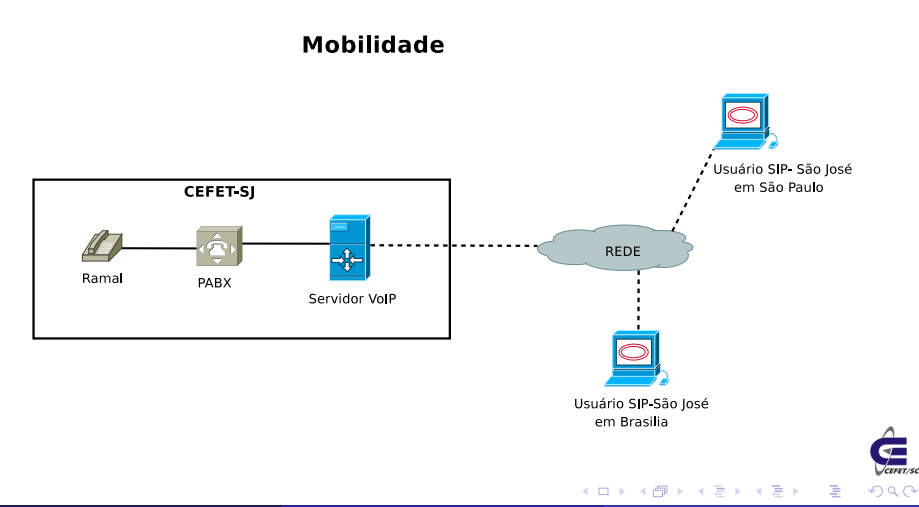

Deise Arndt (CEFET/SC) [Telefonia VoIP](#page-0-0) 16 de Outubro de 2008 7 / 19

## O projeto provê integração com PABX

#### Integração do sistema fone@RNP com PABX

CEFET-SJ

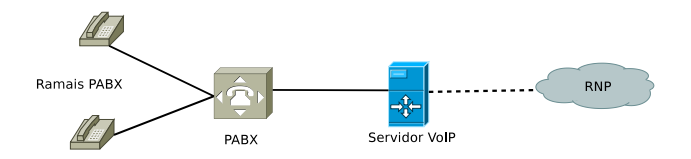

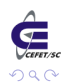

4 0 8

Infra-estrutura implantada no CEFET-SJ

### Infra-estrutura implantada no CEFET-SJ

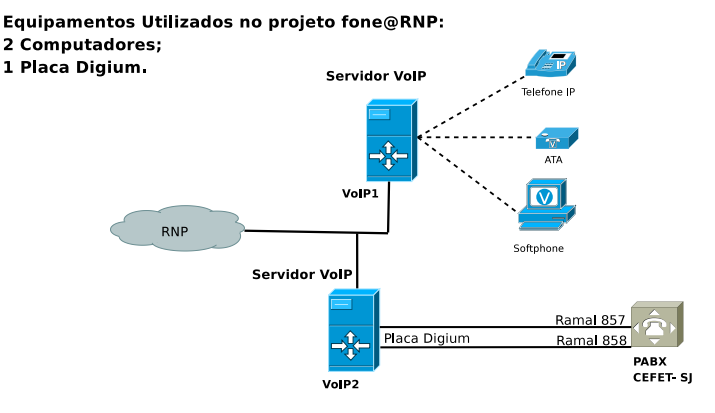

#### $V$ ol $P$  1:

- Autenticação dos usuários;
- Encaminhamento das chamadas:
- $VolP 2:$
- Banco de Dados;
- Gateway de voz com a telefonia

**∢ ロ ▶ ィ 何** 

<span id="page-8-0"></span>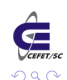

Deise Arndt (CEFET/SC) [Telefonia VoIP](#page-0-0) 16 de Outubro de 2008 9 / 19

# Como utilizar o servico fone@RNP

Instruções para discagem a partir de um telefone convencional

Para ligar para um número em outra cidade do país:

- $\bullet$  Disque para o ramal designado para o serviço fone@RNP, ramal 740;
- Disque 0;
- Disque o prefixo de área da instituição com a qual deseja falar;
- Disque o número desejado (telefone IP ou convencional).

Exemplo: Para ligar para o escritório da RNP em Campinas, disque o ramal do serviço e, após ouvir a mensagem gravada, disque  $0+19+3787-3300$ 

<span id="page-9-0"></span>つへへ

# Como utilizar o servico fone@RNP

Instruções para discagem a partir de um telefone convencional

#### Para ligar para um número na mesma cidade:

- É possível fazer uma chamada local desde que ambos os telefones (de origem e de destino) estejam na rede do serviço fone@RNP.
- $\bullet$  Disque para o ramal designado para o serviço fone@RNP, ramal 740;
- Após ouvir a mensagem do serviço, disque o número telefônico desejado (lembre-se: o destino tem que estar na rede VoIP da RNP).

Ex: Para ligar para UFSC, disque o ramal do serviço e, após ouvir a mensagem gravada, disque 3721-9000.

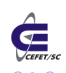

# Como utilizar o servico fone@RNP

Instruções para discagem a partir de um telefone IP

Para ligar de um telefone IP para um número em outra cidade do país:

- Digite 0;
- o Digite o prefixo de área da instituição com a qual deseja falar;
- Digite o número desejado (telefone IP ou convencional).

Ex: Para ligar para o escritório da RNP em Campinas, disque 0+19+3787-3300

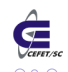

 $\mathsf{\mathsf{L}}$  Como utilizar o serviço fone@RNP

# Utilização do serviço fone@RNP

### As ligações telefônicas nas demais unidades do CEFET-SC podem ser realizadas através:

- **·** Softphones.
- Telefones IP:
- · Adaptadores de telefones Analógicos ATA.

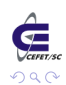

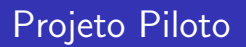

- A unidade São José já está com o serviço disponível para todos os servidores;
- Nas demais unidades estaremos selecionando algumas áreas para participar do projeto piloto. Os usários utilizarão softphones para acessar o serviço fone@RNP;
- Após concluirmos os testes com o projeto piloto o serviço será disponibilizado para toda rede CEFET-SC.

<span id="page-13-0"></span>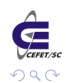

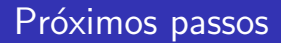

- Desenvolvimento de uma página WEB para gerência dos usuários, o que permitirá a qualquer usuário cadastrado na base do CEFET (base LDAP) a criação de seu próprio ramal no serviço fone@RNP;
- Estudo e projeto para instalação do asterisk nas demais unidades do CEFET no Estado.

<span id="page-14-0"></span>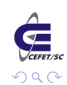

### Projeto Futuro

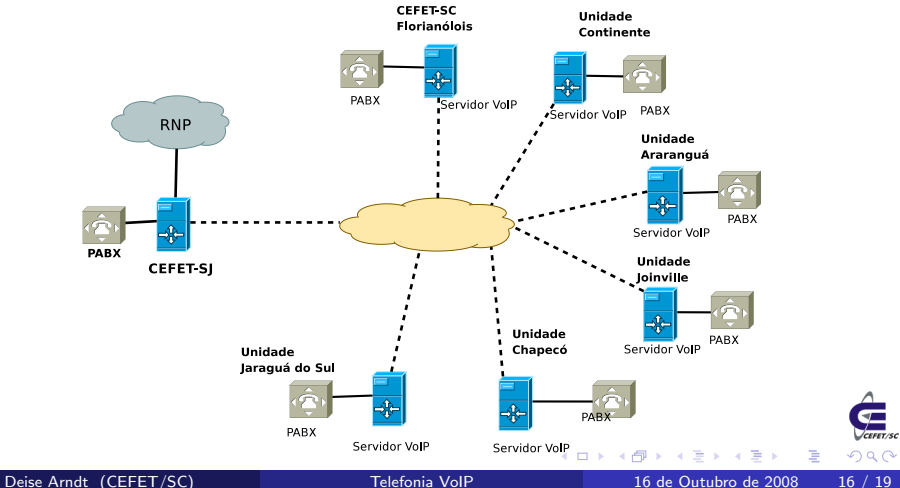

**L** Responsáveis pelo projeto

### Participantes do Projeto

- Deise Arndt Desenvolvedora do projeto email: arndt@sj.cefetsc.edu.br
- Emerson Mello Orientador do Projeto email:mello@sj.cefetsc.edu.br
- Odilson Valle -Co-orientador email: Odilson@sj.cefetsc.edu.br

Página do serviço: http://www.voip.cefetsc.edu.br

<span id="page-16-0"></span>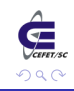

Perguntas frequentes

### Perguntas Frequentes

- Posso realizar uma chamada para celular utilizando o fone@RNP?
	- · Não, as chamadas para celulares são bloqueadas por todas as intituições.
- Posso realizar chamadas particulares?
	- Sim, porem todas as chamadas s˜ao contabilizadas e em caso de abuso a instituição em questão sofrerá auditoria.
- <span id="page-17-0"></span>E possivel realizar uma chamada para o interior de Minas ´  $\bullet$ Gerais?
	- · Sim, desde que a cidade esteja próxima de uma instituição participante.

 $L_{\text{Perguntas frequencies}}$ 

### Questões?

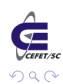

<span id="page-18-0"></span>重

イロト イ部 トメ ヨ トメ ヨト